# **h5cube Documentation**

*Release 0.3*

**Brian Skinn**

26 November 2016

#### Contents

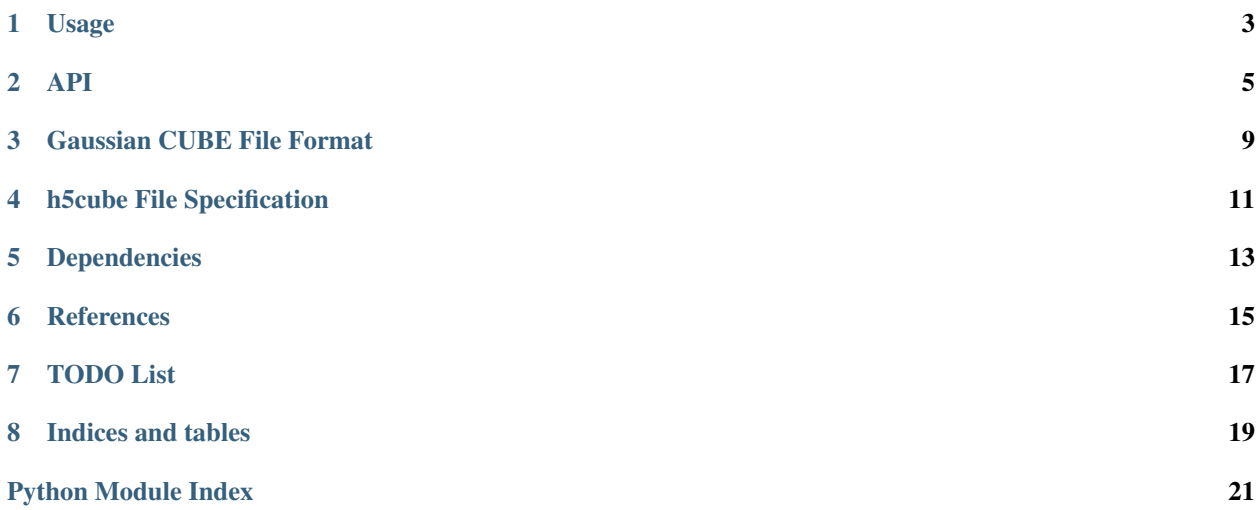

<span id="page-4-0"></span>*[Purposes for this... lossless or intelligently lossy compression. But, since HDF5, also serves as a proposal of sorts for an HDF5 file specification for compressed CUBE data.]*

*Only scalar volumetric data currently supported (one value per spatial point)*

Link GitHub

Link PyPI

Note: Where used herein, the key words "MUST", "MUST NOT", "REQUIRED", "SHALL", "SHALL NOT", "SHOULD", "SHOULD NOT", "RECOMMENDED", "MAY", and "OPTIONAL" are to be interpreted as described in [RFC 2119](https://tools.ietf.org/html/rfc2119.html).

Contents:

## **Usage**

<span id="page-6-0"></span>*Pending*

*Focus on command line usage, probably*

*Probably worth mentioning aspects of API usage too, though.*

### **API**

<span id="page-8-7"></span><span id="page-8-0"></span>*API intro. Two functions, three constants classes. API functions work directly on files on disk; no options for inmemory-only (de)compression as yet* Functions

<span id="page-8-5"></span>h5cube.**cube\_to\_h5**(*cubepath*, *\**, *...*) [Docstring]

h5cube.**h5\_to\_cube**(*h5path*, *\**, *delsrc=False*, *prec=5*)

<span id="page-8-6"></span>[Docstring]

Less error/syntax checking here since presumably the data was parsed for validity when the .h5cube file was created.

#### Constants Classes

#### class h5cube.**H5**

Names of .h5cube datasets and informational constants

Array shapes and types are those of the data stored in .h5cube files.

**COMMENT1** = 'COMMENT1'

First comment line

#### **COMMENT2** = 'COMMENT2'

Second comment line

#### <span id="page-8-4"></span>**DSET\_IDS** = 'DSET\_IDS'

If [NATOMS](#page-8-1) is negative, a length-[NUM\\_DSETS](#page-8-2) vector of [int](https://docs.python.org/3.5/library/functions.html#int). Else, an empty [float](https://docs.python.org/3.5/library/functions.html#float) [np.array](https://docs.scipy.org/doc/numpy/reference/generated/numpy.ndarray.html#numpy.ndarray)

#### **GEOM** = 'GEOM'

System geometry.  $3N \times 5$  [float](https://docs.python.org/3.5/library/functions.html#float). Each line contains the atomic number [0], atomic charge [1] (typically – always? – equal to the atomic number), and position [2 :] of each atom

#### **LOGDATA** = 'LOGDATA'

Base-10 logarithms of the absolute values of the volumetric data points (0.0 for zero values). Dimension is identical to that of [SIGNS](#page-8-3).

#### <span id="page-8-1"></span>**NATOMS** = 'NATOMS'

Number of atoms. Scalar [int](https://docs.python.org/3.5/library/functions.html#int). Negative if dataset ID values are present.

#### <span id="page-8-2"></span>**NUM\_DSETS** = 'NUM\_DSETS'

If [NATOMS](#page-8-1) is negative, contains a scalar [int](https://docs.python.org/3.5/library/functions.html#int) with the length of [DSET\\_IDS](#page-8-4).

#### **ORIGIN** = 'ORIGIN'

Geometry origin vector. Length-3 [float](https://docs.python.org/3.5/library/functions.html#float).

#### <span id="page-8-3"></span>**SIGNS** = 'SIGNS'

Algebraic signs of the volumetric data points (0.0 for zero values). For non-orbital CUBE files, [XAXIS\[0\]](#page-9-0)

<span id="page-9-4"></span> $x$  [YAXIS\[0\]](#page-9-1)  $x$  [ZAXIS\[0\]](#page-9-2) array of [float](https://docs.python.org/3.5/library/functions.html#float). For orbital CUBEs, [XAXIS\[0\]](#page-9-0)  $x$  YAXIS[0]  $x$  ZAXIS[0] x [NUM\\_DSETS](#page-8-2) array of [float](https://docs.python.org/3.5/library/functions.html#float).

#### VAL NOT ORBFILE  $= 0$

Value to be stored in [NUM\\_DSETS](#page-8-2) when compressing non-orbital CUBE files.

#### <span id="page-9-0"></span>**XAXIS** = 'XAXIS'

x-axis voxel dimension  $[0]$  and vector  $[1:]$ . Length-4  $fl$ loat.

#### <span id="page-9-1"></span>**YAXIS** = 'YAXIS'

y-axis voxel dimension [0] and vector [1:]. Length-4 [float](https://docs.python.org/3.5/library/functions.html#float).

#### <span id="page-9-2"></span>**ZAXIS** = 'ZAXIS'

z-axis voxel dimension [0] and vector [1:]. Length-4  $\text{\textsterling}$ loat.

#### class h5cube.**DEF**

Default values for (de)compression option parameters.

No default is given for the *signed* parameter to *[cube\\_to\\_h5\(\)](#page-8-5)* since it is irrelevant when [THRESH](#page-9-3) is [False](https://docs.python.org/3.5/library/constants.html#False).

Similarly, since *minmax* and *isofactor* are irrelevant when *[THRESH](#page-9-3)* is [False](https://docs.python.org/3.5/library/constants.html#False), their default [None](https://docs.python.org/3.5/library/constants.html#None) values are specified directly in the  $cube\_to\_h5$  () signature.

#### **CLIPZERO** = False

Default is to clip small values to the thresholding limit with the smallest magnitude, as opposed to coercing to zero.

#### Todo

Add link to User's Guide explanation of value vs zero clipping

#### **COMP** = 9

Default gzip compression level.

#### **DEL** = False

Default is not to delete source file in both compression and decompression.

#### **PREC** = 5

Default output precision in decompressed CUBE file.

#### <span id="page-9-3"></span>**THRESH** = False

Default is not to threshold the CUBE data when compressing.

#### **TRUNC** =  $5$

Default volumetric data truncation length during compression.

#### Todo

Add link to User's Guide explanation of truncation when done.

#### class h5cube.**EXIT**

Exit codes for command line invocations.

#### $CMD$ **LINE** =  $2$

Exit with invalid command line parameters

#### $$

Exit with error due to failed file read

#### <span id="page-10-0"></span> $$

Exit with error due to failed file write

#### **GENERIC** = 1

Catch-all exit with error

#### $OK = 0$

Exit success

**CHAPTER 3**

## **Gaussian CUBE File Format**

<span id="page-12-0"></span>*Layout of CUBE format*

## **h5cube File Specification**

<span id="page-14-0"></span>*h5py dataset names, types, and array sizes (where relevant) for the stored data in h5cube files*

## **Dependencies**

<span id="page-16-0"></span>*h5py and numpy required for core functionality Once implemented, tqdm optional for status bars*

**CHAPTER 6**

**References**

<span id="page-18-0"></span>*Refs list...*

## **TODO List**

#### <span id="page-20-0"></span>Todo

Add link to User's Guide explanation of value vs zero clipping

(The original entry is located in /home/docs/checkouts/readthedocs.org/user\_builds/h5cube/checkouts/v.doc/h5cube/h5cube.py:docstring of h5cube.DEF.CLIPZERO, line 4.)

#### Todo

Add link to User's Guide explanation of truncation when done.

(The original entry is located in /home/docs/checkouts/readthedocs.org/user\_builds/h5cube/checkouts/v.doc/h5cube/h5cube.py:docstring of h5cube.DEF.TRUNC, line 3.)

**CHAPTER 8**

**Indices and tables**

- <span id="page-22-0"></span>• genindex
- modindex
- search

Python Module Index

<span id="page-24-0"></span>h h5cube, [5](#page-8-6)

#### Index

## C

CLIPZERO (h5cube.DEF attribute), [6](#page-9-4) CMDLINE (h5cube.EXIT attribute), [6](#page-9-4) COMMENT1 (h5cube.H5 attribute), [5](#page-8-7) COMMENT2 (h5cube.H5 attribute), [5](#page-8-7) COMP (h5cube.DEF attribute), [6](#page-9-4) cube\_to\_h5() (in module h5cube), [5](#page-8-7)

## D

DEF (class in h5cube), [6](#page-9-4) DEL (h5cube.DEF attribute), [6](#page-9-4) DSET\_IDS (h5cube.H5 attribute), [5](#page-8-7)

E

EXIT (class in h5cube), [6](#page-9-4)

## F

FILEREAD (h5cube.EXIT attribute), [6](#page-9-4) FILEWRITE (h5cube.EXIT attribute), [6](#page-9-4)

## G

GENERIC (h5cube.EXIT attribute), [7](#page-10-0) GEOM (h5cube.H5 attribute), [5](#page-8-7)

## H

H5 (class in h5cube), [5](#page-8-7) h5\_to\_cube() (in module h5cube), [5](#page-8-7) h5cube (module), [5](#page-8-7)

L LOGDATA (h5cube.H5 attribute), [5](#page-8-7)

## N

NATOMS (h5cube.H5 attribute), [5](#page-8-7) NUM\_DSETS (h5cube.H5 attribute), [5](#page-8-7)

## O

OK (h5cube.EXIT attribute), [7](#page-10-0) ORIGIN (h5cube.H5 attribute), [5](#page-8-7)

## P

PREC (h5cube.DEF attribute), [6](#page-9-4)

### R

RFC RFC 2119, [1](#page-4-0)

## S

SIGNS (h5cube.H5 attribute), [5](#page-8-7)

## T

THRESH (h5cube.DEF attribute), [6](#page-9-4) TRUNC (h5cube.DEF attribute), [6](#page-9-4)

V

VAL\_NOT\_ORBFILE (h5cube.H5 attribute), [6](#page-9-4)

## X

XAXIS (h5cube.H5 attribute), [6](#page-9-4)

### Y

YAXIS (h5cube.H5 attribute), [6](#page-9-4)

## Z

ZAXIS (h5cube.H5 attribute), [6](#page-9-4)